# lezione06

October 12, 2023

# **1 Fondamenti di Programmazione**

### **Andrea Sterbini**

lezione 6 - 12 ottobre 2023

## **1.1 RECAP**

- metodi dei contenitori **list, tuple, set, dict**
- 2 quesiti con la Susi
- assegnamenti multipli, packing ed unpacking

### **1.2 Input e stampa**

Per prendere dei dati da tastiera si usa la funzione **input( [prompt] )** che: - prende come argomento un "prompt" opzionale (un testo che viene mostrato per guidare l'utente) - torna come risultato la stringa inserita, compresa di **'\n'** finale

**NOTA** torna sempre una stringa, se vi serve un tipo di dato diverso dovete convertirlo

```
[3]: ## Esempio
     numero = input('Inserisci un intero tra 1 e 100')
     numero = int(numero)while numero < 0 or numero > 100:
         numero = input('Inserisci un intero tra 1 e 100')
         numero = int(numero)numero
```
Inserisci un intero tra 1 e 100 340 Inserisci un intero tra 1 e 100 -12 Inserisci un intero tra 1 e 100 0

```
[3]: 0
```
# **2 Come ordinare gli elementi di un contenitore**

- col metodo **sort** delle liste (modifica distruttiva)
- con la funzione **sorted(contenitore) -> list**

L'ordinamento applicato è quello **crescente** naturale per il tipo di dato (crescente numerico per gli **int** e **float** oppure crescente alfabetico per le **str**)

```
[7]: # Esempio
     L = [ 'uno', 'due', 'tre', 'quattro', 'cingue', 'sei', 'sette', 'otto', 'nove', <math>\Box↪'dieci']
     print(sorted(L))
     L.sort()
     L
```
['cinque', 'dieci', 'due', 'nove', 'otto', 'quattro', 'sei', 'sette', 'tre', 'uno']

[7]: ['cinque', 'dieci', 'due', 'nove', 'otto', 'quattro', 'sei', 'sette', 'tre',

```
'uno']
```
**NOTA** tutti gli elementi da ordinare devono essere **confrontabili** - **OK** interi e float - **OK** stringhe - **NOT OK** interi e stringhe

```
[14]: ## Otteniamo l'ordine OPPOSTO con l'argomento opzionale reverse=True
      print(sorted(L, reverse=True))
```
['uno', 'tre', 'sette', 'sette', 'sei', 'due', 'cinque']

# **2.1 Ordinamenti complessi**

Come fare per ordinarle in modo più sofisticato?

Esempio: **[ 'uno', 'due', 'tre', 'quattro', 'cinque', 'sei', 'sette']** : - per **lunghezza crescente delle parole** - e se sono di lunghezza uguale, **in ordine alfabetico**

Potrei **trasformare ciascun elemento in una coppia**: - lunghezza della parola - parola

e cercare di ordinare la nuova lista di coppie

```
[9]: L = [ 'uno', 'due', 'tre', 'quattro', 'cinque', 'sei', 'sette']
     # costruisco la lista di coppie
     L1 = \squarefor elemento in L:
         L1.append((len(elemento), elemento))
     print(L1)
     # la ordino
     L1.sort()
     print(L1)
```

```
[(3, 'uno'), (3, 'due'), (3, 'tre'), (7, 'quattro'), (6, 'cinque'), (3, 'sei'),
(5, 'sette')]
[(3, 'due'), (3, 'sei'), (3, 'tre'), (3, 'uno'), (5, 'sette'), (6, 'cinque'),
(7, 'quattro')]
```
## **2.1.1 FUNZIONA! MA PERCHE'?**

Perchè per confrontare due coppie: - prima confrontiamo il primo elemento (lunghezza della parole) - poi solo in caso di parità passiamo a confrontare il secondo elemento (ordine alfabetico delle parole)

… e questo era proprio quello che volevamo!

```
[10]: # a questo punto basta estrarre dalle coppie solo la parola originale
      L2 = \lceilfor lunghezza,elemento in L1:
          L2.append(elemento)
      L2
```
[10]: ['due', 'sei', 'tre', 'uno', 'sette', 'cinque', 'quattro']

#### **2.2 Ma se volessi che l'ordinamento fosse STABILE ?**

Ovvero che elementi "uguali" che erano in un certo ordine relativo

mantengano lo stesso ordine relativo

**BASTA aggiungere alla tupla anche la posizione originale**

```
[215]: ## Esempio
       L = [ 'uno', 'due', 'tre', 'sette', 'cinque', 'sei', 'sette']
       # costruisco la lista di coppie
       L1 = []# assieme all'elemento ne estraggo la posizione con enumerate
       for i,elemento in enumerate(L):
            # aggiungo la posizione *i* come ulteriore criterio da usare DOPO gli altri
           L1.append((len(elemento), elemento, i))
       L1
       # la ordino
       L1.sort()
       L1[215]: [(3, 'due', 1),(3, 'sei', 5),
        (3, 'tre', 2),
```
(3, 'uno', 0), (5, 'sette', 3), (5, 'sette', 6),

(6, 'cinque', 4)]

# **2.2.1 Questo tipo di trasformazione di ciascun elemento si chiama trasformazione di Schwartz**

e può essere semplificata introducendo una piccola funzione che trasforma ciascun elemento

da passare a **sorted** (che genera sempre un ordinamento stabile)

```
[219]: # trasformazione di un solo elemento nella coppia corrispondente
       def trasforma_elemento(parola):
          return len(parola), parola
       # con la funzione *sorted* costruiamo una nuova lista ordinata
       # fornendo col parametro *key* la funzione di trasformazione
       sorted(L, key=trasforma elemento)
       # NOTA: non c'è bisogno di mettere la posizione, visto che *sorted* è stabile␣
        ↪(ci pensa lei)
```
[219]: ['due', 'sei', 'tre', 'uno', 'sette', 'sette', 'cinque']

## **2.3 Proviamo di nuovo, ma con un ordinamento più complicato**

- in ordine **crescente** di lunghezza
- in caso di parità **alfabetico ignorando il case**
- in caso di parità **alfebetico**

```
[220]: def criterio_di_ordinamento(elemento):
          return ( len(elemento), # per prima cosa la lunghezza deve crescere
                  elemento.lower(), # poi in ordine alfabetico CASELESS
                  elemento ) # poi in ordine alfabetico
      L = [ 'PaPerino', 'p1UT0', 'TopoLIN0', 'minmIE', 'PLUT0', 'papeRINO', \_↪'papEROne', 'gasTONE', 'MInnie']
      S = sorted(L, key=criterio_di_ordinamento, reverse=True)
```
# **2.4 Wooclap: secondo voi cosa stampa?**

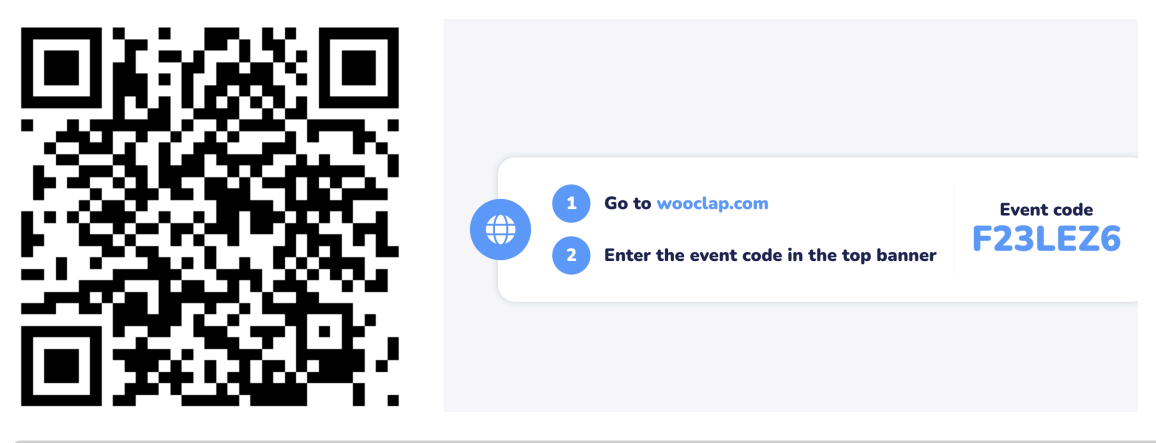

 $[22]$ : print $(S)$ 

['TopoLINO', 'papEROne', 'papeRINO', 'PaPerino', 'gasTONE', 'minniE', 'MInnie', 'plUTO', 'PLUTO']

[ ]: *# Soluzione*  $A = \lceil \cdot \rceil$ 

> **MA INVECE** che definire una nuova funzione apposta (che magari ci serve solo in questa occasione)

potrebbe essere comodo avere un modo per creare funzioni **USA e GETTA**

### **2.5 Funzioni anonime (espressioni** *lambda***)**

Notate che la funzione precedente è estremamente semplice ed ha un solo compito: - riceve dei parametri - ritorna SOLO una espressione **SENZA ESEGUIRE ALTRE ISTRUZIONI**

Quando calcolate **una sola espressione** potete scriverla senza usare la keyword **return** come

**lambda** argomenti: espressione

**NOTA** l'espressione può produrre una lista o una tupla di valori, che è proprio quello che ci serve per **sorted**

```
[34]: # quindi la funzione *criterio_di_ordinamento*
      # può essere scritta direttamente come
      #
      criterio di ordinamento = lambda elemento: (len(elemento), elemento.lower(),↪elemento)
      print(criterio_di_ordinamento('PaPErino'))
      #
      S = sorted(L, key=lambda elemento: (len(elemento), elemento), lower(), elemento),
       ↪reverse=True)
      print(S)
```
(8, 'paperino', 'PaPErino') ['TopoLINO', 'papEROne', 'papeRINO', 'PaPerino', 'gasTONE', 'minniE', 'MInnie', 'plUTO', 'PLUTO']

#### **2.5.1 RIASSUNTO**

Per ordinare un contenitore di elementi secondo criteri complessi: - si definisce una funzione di trasformazione (o una lambda) che: - riceve l'elemento da trasformare (**UN SOLO ARGO-MENTO**) - torna una tupla contenente nell'ordine i dati che servono a rappresentare i criteri complessi

**Esempio:** ordiniamo la lista di parole - in ordine **CRESCENTE** di lunghezza - e in caso di parità in ordine alfabetico **DECRESCENTE** (Z->A)

qui abbiamo un problema in più, **i due ordinamenti vanno in direzioni opposte!**

Uno dei due va rovesciato, perchè i confronti tra tuple sono sempre monodirezionali cioè tutti gli elementi delle tuple vengono confrontati nella stessa direzione

**NON POSSO** rovesciare l'ordinamento alfabetico

**POSSO** rovesciare l'ordinamento dei numeri **CAMBIANDOGLI SEGNO**!

```
[38]: # definiamo la funzione di trasformazione adatta
       # NON possiamo rovesciare l'ordinamento alfabetico!
       # ALLORA rovesciamo l'ordinamento delle lunghezze
       def trasforma_elemento(el):
          return -len(el), el # lunghezza negativa: valori più grandi␣
        ↪saranno più a sinistra
[222]: print('disordinata', L)
       # vediamo cosa succede
       S = sorted(L, key=transforma_elemento)# E' tutto a rovescio!
       print('ordinata', S)
      disordinata ['PaPerino', 'plUTO', 'TopoLINO', 'minniE', 'PLUTO', 'papeRINO',
      'papEROne', 'gasTONE', 'MInnie']
      ordinata ['PLUTO', 'plUTO', 'MInnie', 'minniE', 'gasTONE', 'PaPerino',
      'TopoLINO', 'papEROne', 'papeRINO']
[40]: # cambiamo il parametro *reverse* per ordinare in direzione opposta
       S = sorted(L, key=trasforma_elemento, reverse=True)
       # ora va bene
       print(S)
      ['plUTO', 'PLUTO', 'minniE', 'MInnie', 'gasTONE', 'papeRINO', 'papEROne',
      'TopoLINO', 'PaPerino']
[41]: # A questo punto possiamo riscrivere la trasformazione
       # usando una funzione anonima con lambda
       # (notate le parentesi per creare la tupla)
       S = sorted(L, key=lambda el: (-len(el),el), reverse=True)
       print(S)
      ['plUTO', 'PLUTO', 'minniE', 'MInnie', 'gasTONE', 'papeRINO', 'papEROne',
      'TopoLINO', 'PaPerino']
[59]: # Soluzione
       # Supponiamo di sapere età
       # e genere di alcuni personaggi
       L = [ (27, 'M', 'Paperino'),(31, 'M', 'Topolino'),
             (26, 'F', 'Paperina'),
             (32, 'F', 'Minnie')]
       def trasforma_elemento(terna):
          eta, genere, nome = terna
          return len(nome), genere, eta
       sorted(L, key=trasforma_elemento)
```

```
[59]: [(32, 'F', 'Minnie'),
       (26, 'F', 'Paperina'),
       (27, 'M', 'Paperino'),
       (31, 'M', 'Topolino')]
```
# **3 List comprehension**

#### **3.1 una sintassi semplificata per costruire contenitori**

Spessissimo dobbiamo raccogliere in un contenitore più elementi e scriviamo roba del tipo di

- iniziamo costruendo una lista vuota
- iteriamo su un contenitore di elementi
- trasformiamo ciascun elemento
- lo aggiungiamo alla lista
- torniamo la lista ottenuta

Sarebbe bello poter usare una sintassi più leggibile

(che non ci obbliga a **simulare** il codice nella testa, simile alle espressioni insiemistiche)

```
[42]: # dati dei valori
     lista_di_interi = [12, 34, 61, 2, 4, 7]
     # voglio costruire la lista dei cubi
     lista_di_cubi = [] # inizio con una lista vuota
     for x in lista_di_interi: # scandisco i valori
         lista_di_cubi.append(x**3) # aggiungo in fondo il cubo del valore␣
      ↪corrente
     lista_di_cubi
```

```
[42]: [1728, 39304, 226981, 8, 64, 343]
```
#### **3.1.1 List-comprehension: sintassi**

```
[ espressione # valore calcolato per il risultato
    for variabile in contenitore # per ciascun valore di contenitore di dati
]
```

```
[44]: lista_di_interi = [12, 34, 2, 61, 2, 4, 7]
```

```
# Con la sintassi della list-comprehension
lista_di_cubi = [ X**3 for X in lista_di_interi ]
# - le parentesi indicano che tipo di contenitore stiamo costruendo (lista)
```

```
# - il *for* indica su quale sequenza di dati stiamo iterando
# - l'espressione all'inizio (X**3) indica come produciamo ogni nuovo valore
lista_di_cubi
```
 $[44]$ : [1728, 39304, 8, 226981, 8, 64, 343]

- [20]: *# possiamo costruire altri tipi di contenitore # INSIEMI, racchiusi tra parentesi graffe* { X\*\*3 **for** X **in** lista\_di\_interi }
- [20]: {8, 64, 343, 1728, 39304, 226981}
- [223]: *# DIZIONARI che contengono coppie chiave:valore racchiuse tra parentesi graffe* { X : X\*\*3 **for** X **in** lista\_di\_interi }
- [223]: {12: 1728, 34: 39304, 2: 8, 61: 226981, 4: 64, 7: 343}
- [46]: *# TUPLE (qui ci vuole la parola tuple, non bastano le parentesi)* tuple( X\*\*3 **for** X **in** lista\_di\_interi )
- [46]: (1728, 39304, 8, 226981, 8, 64, 343)

**3.1.2 e possiamo anche condizionare quali elementi trasformare e quali no**

```
[ espressione # valore calcolato
         for variabile in contenitore # per ciascun valore di contenitore
          if condizione # ma solo se la condizione è vera
     \mathbf{I}[224]: # Voglio i cubi MA SOLO dei numeri dispari
      { x : x**3 for x in lista_di_interi if x%2!=0 }
```

```
[224]: {61: 226981, 7: 343}
```
#### **3.1.3 oppure costruire for nidificati**

```
[ espressione # valore calcolato
          for var1 in contenitore1 # per ciascun valore di contenitore1
          for var2 in contenitore2 # per ciascun valore di contenitore2
     \mathbb{I}[50]: # Esempio: costruisco l'insieme dei prodotti della tabellina del 10
```

```
S = \{ X*Y \text{ for } X \text{ in } range(1,11) \}for Y in range(1,11) }
print(S)
```
{1, 2, 3, 4, 5, 6, 7, 8, 9, 10, 12, 14, 15, 16, 18, 20, 21, 24, 25, 27, 28, 30, 32, 35, 36, 40, 42, 45, 48, 49, 50, 54, 56, 60, 63, 64, 70, 72, 80, 81, 90, 100}

#### **3.1.4 oppure costruire contenitori nidificati**

```
[ [ espressione for var1 in contenitore1 ] # costruisco una lista
               for var2 in contenitore2 ] # per ciascun valore del contenitore2
```

```
[58]: # Ad esempio la tabellina del 10 come lista di liste
      # (una lista per ogni riga)
      T = [ [X*Y \text{ for } X \text{ in } range(1,11)] # per ogni Y costruisco la riga con 10<sub>u</sub>
       ↪moltiplicazioni
                    for Y in range(1,11) ]
      %pprint
      T
```
Pretty printing has been turned ON

- [58]: [[1, 2, 3, 4, 5, 6, 7, 8, 9, 10], [2, 4, 6, 8, 10, 12, 14, 16, 18, 20], [3, 6, 9, 12, 15, 18, 21, 24, 27, 30], [4, 8, 12, 16, 20, 24, 28, 32, 36, 40], [5, 10, 15, 20, 25, 30, 35, 40, 45, 50], [6, 12, 18, 24, 30, 36, 42, 48, 54, 60], [7, 14, 21, 28, 35, 42, 49, 56, 63, 70], [8, 16, 24, 32, 40, 48, 56, 64, 72, 80], [9, 18, 27, 36, 45, 54, 63, 72, 81, 90], [10, 20, 30, 40, 50, 60, 70, 80, 90, 100]]
	- **4 Wooclap: Secondo voi cosa ottengo da questa list comprehension?**

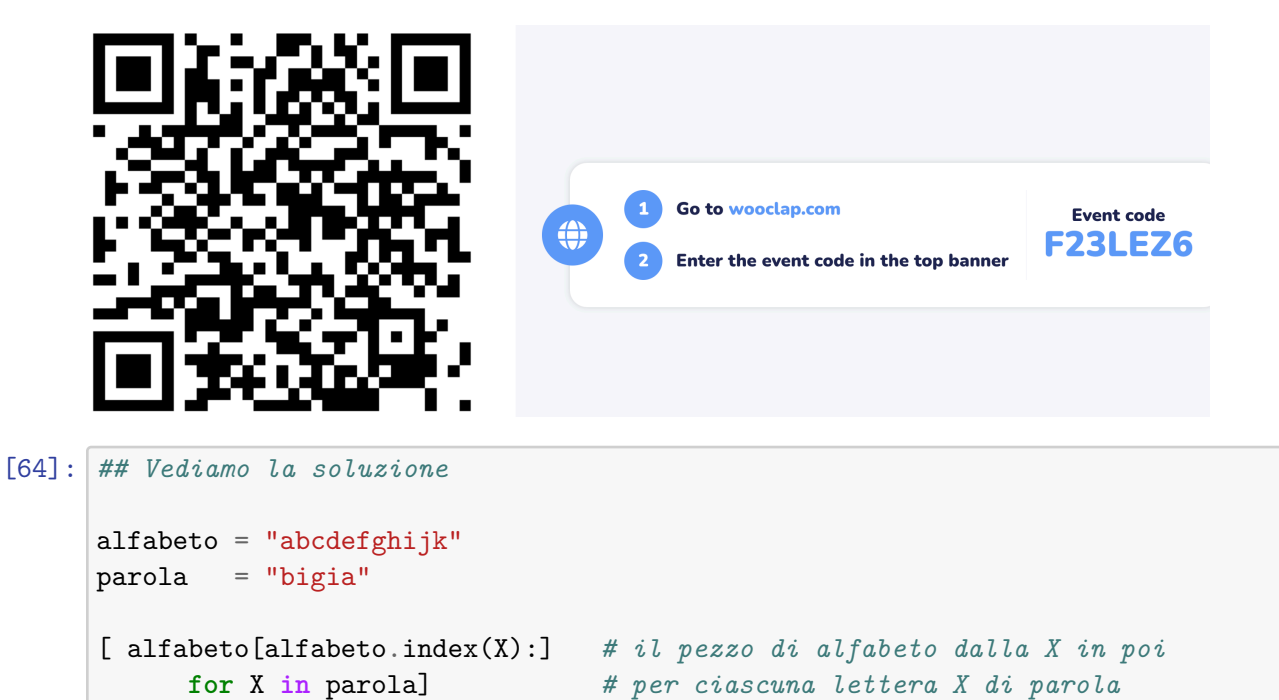

[64]: ['bcdefghijk', 'ijk', 'ghijk', 'ijk', 'abcdefghijk']

# **5 INTERVALLO (RAI - anni 70)**

 $[225]$ : %%html

<**iframe** src="https://www.youtube.com/embed/Y344g\_3KSRs" allowfullscreen />

<IPython.core.display.HTML object>

# **6 COME analizzare un problema?**

# **6.1 Strategia di analisi top-down**

- cerchiamo di capire come lo faremmo su carta
	- **–** descrivendo gli **input ed output**
	- **–** eventuali **controlli da fare sui dati**
	- **–** possibili **errori da generare**
	- **–** possibili **effetti collaterali**
	- **–** possibili **scelte non indicate**
- lo dividiamo in **problemi più piccoli –** ripetendo il metodo di analisi
- **continuando a frammentarlo** finchè
	- **–** la sua **descrizione è così semplice**
	- **–** da poter essere **implementato**
- mano a mano **testiamo le sottofunzioni** realizzate
	- **– semplificando enormemente il debug** che diventa più **veloce**

# **7 Esempio di problema: trovare i k massimi di una lista L di valori numerici**

- **rappresentazione dei dati**? (in questo caso lo sappiamo)
	- **–** INPUT: una lista di interi ed un valore intero K
	- **–** OUTPUT: la lista dei K massimi valori
- controlliamo se ci sono **condizioni di validità** dei dati
	- **–** cosa fare se **K negativo**? ERRORE?
	- $-$  cosa fare se  $K > len(L)$ ?
		- ∗ diamo **errore**?
		- ∗ torniamo un numero di elementi **minori di K**?
- ci sono **effetti collaterali**?
	- **– modifichiamo distruttivamente** L ?
	- **–** non la modifichiamo?
- vogliamo **caratteristiche particolari** del risultato?
	- **– ordinato**?
	- **– disordinato**?

# **7.1 Scegliamo ad esempio di modificare L distruttivamente**

• se K è sbagliato diamo un **errore**

- **modifichiamo distruttivamente** L
- il risultato può essere in **qualsiasi ordine**
- Per estrarre i **K** massimi dalla lista **L**
	- **–** controllo che gli argomenti siano validi
	- **–** ripeto **K** volte
		- ∗ trovo il massimo di **L** e lo tolgo
		- ∗ lo aggiungo al risultato
	- **–** ritorno il risultato

**NOTA** la modifica distruttiva toglie di torno il massimo corrente e facilita il ritrovamento del successivo

```
[71]: # per estrarre i k massimi da L
      def k_massimi_distruttivo(L, k):
          # controllo che k sia valido e altrimenti do errore con un messaggio␣
       ↪esplicativo
          assert len(L)>0, "L è vuota"
          assert 0<k<=len(L), f"K={k} non è compreso tra 1 e len(L)={len(L)}"
          # definisco la variabile risultato e la inizializzo = []
          risultato = []
          # ripeto per k volte (l'indice non mi interessa)
          for _ in range(k):
              # estraggo un elemento massimo da L eliminandolo dalla lista
             M = estrai massimo(L)
              # aggiungo questo elemento al risultato
             risultato.append(M)
          # torno il risultato
          return risultato
```
- per estrarre ed eliminare il massimo
	- **–** lo cerco (con **max**)
	- **–** lo elimino (con **remove**)
	- **–** lo torno come risultato

```
[68]: # per estrarre ed eliminare un massimo da una lista
      def estrai_massimo(L):
         M = max(L)L.remove(M)
          return M
      # Esempio
      X = [1, 5, 2, 89, 2, 23]estrai_massimo(X), X
```

```
[68]: (89, [1, 5, 2, 2, 23])
```

```
[69]: # costruiamo una lista di valori casuali (con ripetizioni)
      from random import choices
```

```
help(choices)
       L = list(choices(range(1000000), k=10))print(L)
      Help on method choices in module random:
      choices(population, weights=None, *, cum_weights=None, k=1) method of
      random.Random instance
          Return a k sized list of population elements chosen with replacement.
          If the relative weights or cumulative weights are not specified,
          the selections are made with equal probability.
      [512330, 240375, 913996, 54098, 603240, 4500, 953490, 569646, 117877, 212029]
[150]: ## vediamo quanto tempo impiega per diversi valori di K e per N=100_000
       LL = list(choices(range(1_000_000), k=100_000))L = LL.copy()%timeit k_massimi_distruttivo(L, 3)
       L = LL.copy()%timeit k_massimi_distruttivo(L, 30)
       L = LL.copy()%timeit k_massimi_distruttivo(L, 300)
       L = LL.copy()
      %timeit k_massimi_distruttivo(L, 1000)
       L = LL.copy()%timeit k_massimi_distruttivo(L, 3000)
       L = LL.copy()%timeit k_massimi_distruttivo(L, 5000)
      None
      3.16 ms \pm 23.8 µs per loop (mean \pm std. dev. of 7 runs, 100 loops each)
      31.9 ms \pm 368 µs per loop (mean \pm std. dev. of 7 runs, 10 loops each)
      318 ms \pm 4.38 ms per loop (mean \pm std. dev. of 7 runs, 1 loop each)
      1.03 s \pm 21.1 ms per loop (mean \pm std. dev. of 7 runs, 1 loop each)
      2.81 s \pm 189 ms per loop (mean \pm std. dev. of 7 runs, 1 loop each)
      4.23 s ± 536 ms per loop (mean ± std. dev. of 7 runs, 1 loop each)
[162]: %matplotlib inline
       import matplotlib.pyplot as plt
       from scipy import stats
       xdata = [3, 30, 300, 1000, 3000, 5000]
       ydata_slow = [3.16, 31.9, 318, 1030, 2810, 4230 ]
       slope, intercept, *_ = stats.linregress(xdata, ydata_slow)
       plt.figure()
       plt.title("Destructive slow: N=100_000")
       plt.scatter(xdata, ydata_slow, color='tab:orange')
      plt.plot(xdata, [x*slope+intercept for x in xdata], color='tab:orange')
```
**None**

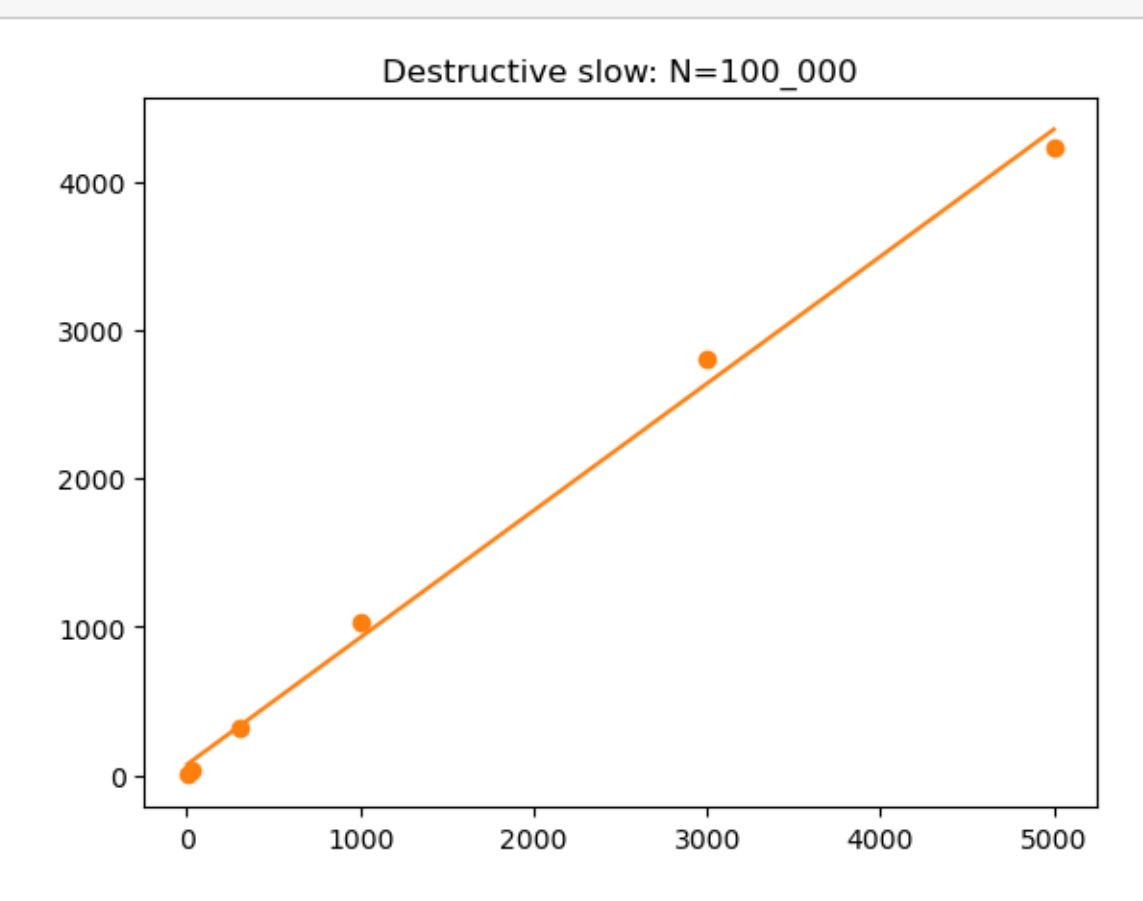

Come vedete il tempo di esecuzione è proporzionale a **K**.

Per essere più precisi, se  $N = \text{len}(L)$ , nel caso peggiore: - per **K** volte - trovo il massimo (scandendo la lista, tempo proporzionale a **N**) - lo elimino (scandendo la lista, tempo proporzionale a **N**) - lo aggiungo al risultato (tempo costante)

Quindi il tempo nel caso peggiore è proporzionale a **K \* N**

## **7.2 E se invece volessimo lasciare L invariata?**

Basta copiarla

```
[159]: # per calcolare i k_massimi SENZA modificare L
      def k_massimi(L, k):
          # copio la lista tempo proporzionale a N
          L1 = L.copy()# uso k_massimi sulla copia tempo proporzionale a k*N
          return k_massimi_distruttivo(L1, k)
      # Il tempo di questa implementazione è proporzionale a k*N nel caso peggiore
```

```
[158]: # di nuovo vediamo i tempi al variare di K e/o N
       L = LL.copy()%timeit k_massimi(L, 3)
       %timeit k_massimi(L, 30)
       %timeit k_massimi(L, 300)
       %timeit k_massimi(L, 1000)
       %timeit k_massimi(L, 3000)
       %timeit k_massimi(L, 5000)
       None
      3.64 ms \pm 18 µs per loop (mean \pm std. dev. of 7 runs, 100 loops each)
```
 $32.5$  ms  $\pm$  93.7 µs per loop (mean  $\pm$  std. dev. of 7 runs, 10 loops each) 321 ms  $\pm$  1.36 ms per loop (mean  $\pm$  std. dev. of 7 runs, 1 loop each) 1.07  $s \pm 3.76$  ms per loop (mean  $\pm$  std. dev. of 7 runs, 1 loop each)  $3.23 s \pm 15.8$  ms per loop (mean  $\pm$  std. dev. of 7 runs, 1 loop each) 5.39 s  $\pm$  40.5 ms per loop (mean  $\pm$  std. dev. of 7 runs, 1 loop each)

```
[214]: xdata = [3, 30, 300, 1000, 3000, 5000]ydata_slow2 = [3.64, 32.5, 321, 1070, 3230, 5390 ]
       slope2, intercept2, *_{-} = stats.linregress(xdata, ydata_slow2)
       plt.figure()
      plt.title("Destructive slow + non-destructive: N=100_000")
       plt.scatter(xdata, ydata_slow, color='tab:orange')
       plt.plot(xdata, [x*slope+intercept for x in xdata], color='tab:orange')
       plt.scatter(xdata, ydata_slow2, color='tab:green')
       plt.plot(xdata, [x*slope2+intercept2 for x in xdata], color='tab:green')
       None
```
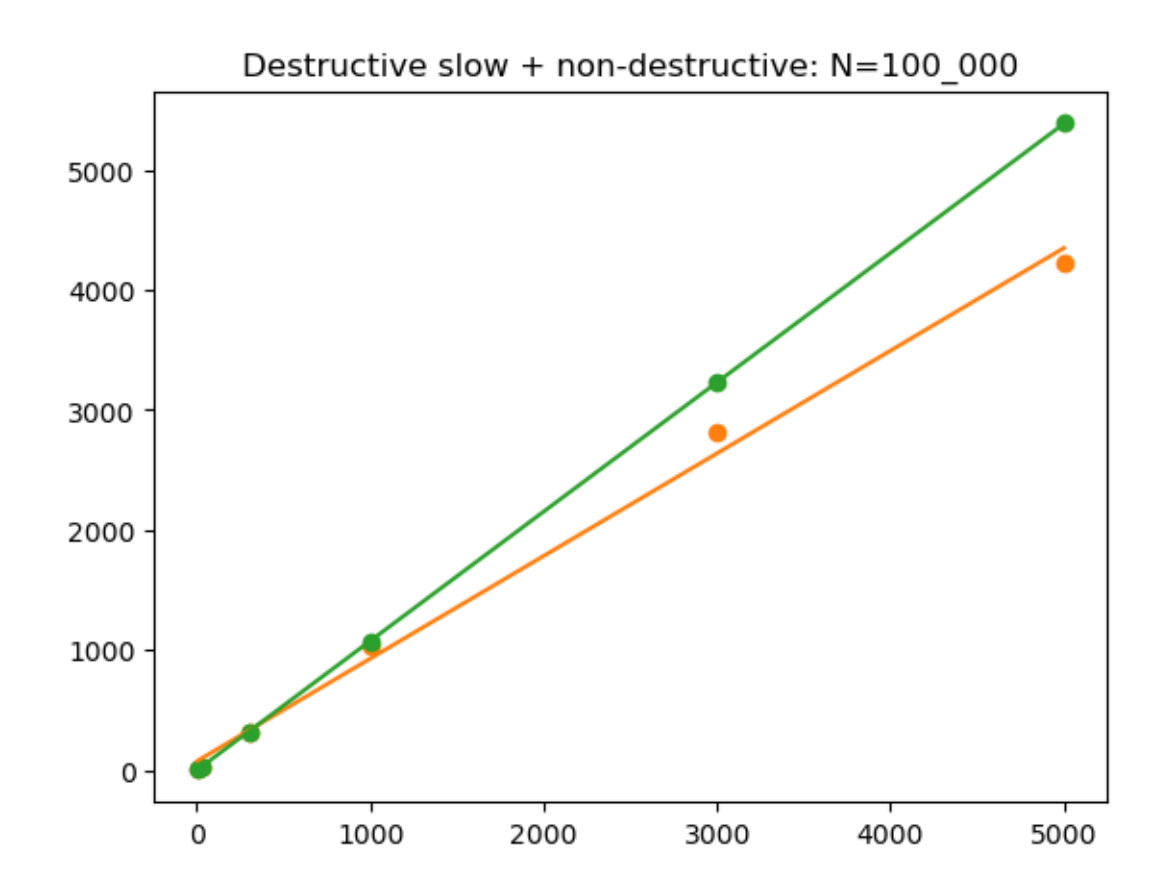

# **7.3 Seconda idea: ordiniamo L**

Per estrarre i primi k massimi da L (**NOTA** non è distruttivo) - controllo se k è valido - costruisco la lista ordinata di tutti i valori in ordine decrescente - estraggo e torno i primi k

```
[99]: # Per estrarre i primi k massimi da L (non distruttivo)
       def k_massimi_sorted(L, k):
          # controllo se k è valido tempo costante
          assert 0<k<=len(L)
           # ordino tutti i valori in ordine decrescente tempo O(N*log(N))
          ordinata = sorted(L,reverse=True)
           # estraggo e torno i primi k tempo O(k)
          return ordinata[:k]
[166]: %timeit k_massimi_sorted(L, 3)
       %timeit k_massimi_sorted(L, 30)
       %timeit k_massimi_sorted(L, 300)
       %timeit k_massimi_sorted(L, 1000)
       %timeit k_massimi_sorted(L, 3000)
       %timeit k_massimi_sorted(L, 5000)
       None
```
9.33 ms ± 183 µs per loop (mean ± std. dev. of 7 runs, 100 loops each) 9.55 ms ± 562 µs per loop (mean ± std. dev. of 7 runs, 100 loops each) 9.22 ms ± 21.6 µs per loop (mean ± std. dev. of 7 runs, 100 loops each) 9.22 ms ± 17.9 µs per loop (mean ± std. dev. of 7 runs, 100 loops each) 9.23 ms  $\pm$  18.7 µs per loop (mean  $\pm$  std. dev. of 7 runs, 100 loops each) 9.31 ms ± 31.1 µs per loop (mean ± std. dev. of 7 runs, 100 loops each)

Vedete che stavolta il tempo quasi non è dipeso da **K**, infatti - creare la lista ordinata impiega tempo proporzionale a  $N * log2(N)$  - estrarre i **K** massimi impiega tempo proporzionale a **K** 

Quindi il tempo totale è proporzionale a  $K + N * log(N)$ 

```
[168]: xdata = [3, 30, 300, 1000, 3000, 5000]ydata sorted = [9.33, 9.55, 9.22, 9.22, 9.23, 9.31 ]
       slope3, intercept3, *_{-} = stats.linregress(xdata, ydata_sorted)
       plt.figure()
       plt.title("Sorted (blue): N=100_000")
       plt.scatter(xdata, ydata_slow, color='tab:orange')
       plt.plot(xdata, [x*slope+intercept for x in xdata], color='tab:orange')
       plt.scatter(xdata, ydata_slow2, color='tab:green')
       plt.plot(xdata, [x*slope2+intercept2 for x in xdata], color='tab:green')
       plt.scatter(xdata, ydata_sorted, color='tab:blue')
       plt.plot(xdata, [x*slope3+intercept3 for x in xdata], color='tab:blue')
       None
```
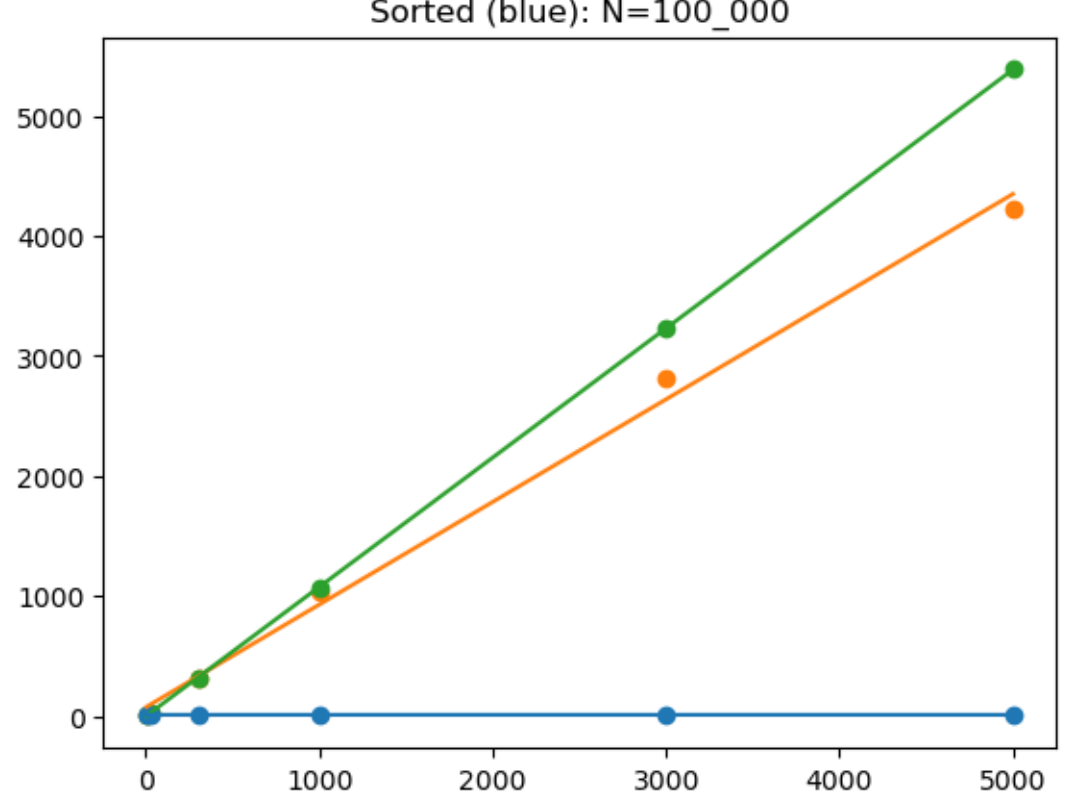

Sorted (blue): N=100 000

#### **7.3.1 Ma quanta memoria stiamo usando?**

- la lista **L** occupa uno spazio proporzionale a **N**
- la lista ordinata occupa uno spazio proporzionale ad **N**

Ce n'è proprio bisogno? What if dobbiamo trovare i **K** massimi in uno stream di milioni di dati? (un sensore, per esempio)

In realtà è sufficiente "ricordare" solo gli ultimi **K** valori massimi

Per estrarre i **K** massimi da uno stream di **N** dati - all'inizio i massimi sono una lista vuota - per ogni dato **X** letto - aggiorno l'elenco degli ultimi **K** massimi incontrati

```
[125]: def k massimi lowmem(K, L):
         massimi = []for X in L: # per N volte
             update_massimi(massimi, K, X) # tempo ?
         return massimi
      # ci aspettiamo un tempo proporzionale a N volte il tempo di update_massimi
```
Per aggiornare gli ultimi **K** massimi con un nuovo valore **X** - se ho meno di **K** valori - aggiungo **X** ai massimi - altrimenti sono K, e se **X** è minore o uguale al più piccolo dei massimi - lo posso tranquillamente ignorare - altrimenti - tolgo il minimo dai massimi - aggiungo **X** ai massimi

```
[173]: def update_massimi(massimi_correnti, k, X):
          if k > len(massimi_correnti): # tempo costante
              massimi_correnti.append(X) # tempo costante
              return
          minimo = min(massimi_correnti) # proporzionale a K
          if X \leq minimo:
              return
          else:
              massimi_correnti.remove(minimo) # proporzionale a K
              massimi_correnti.append(X) # tempo costante
      # ci aspettiamo nel caso peggiore tempo proporzionale a K
[174]: # Esempio di aggiornamento
      massimi = [12, 45, 67, 1, 90, -2, 17]print('massimi iniziali\t',massimi)
      update_massimi(massimi, 10, 51)
      print('meno di K=10 massimi\t', massimi)
      update_massimi(massimi, 8, -29)
      print('X minore del minimo\t',massimi)
      update_massimi(massimi, 8, 23)
      print('X maggiore del minimo\t',massimi)
```

```
massimi iniziali [12, 45, 67, 1, 90, -2, 17]
      meno di K=10 massimi [12, 45, 67, 1, 90, -2, 17, 51]
      X minore del minimo [12, 45, 67, 1, 90, -2, 17, 51]
      X maggiore del minimo [12, 45, 67, 1, 90, 17, 51, 23]
[175]: L = LL.copy()
      %timeit k_massimi_lowmem(3, L)
       %timeit k_massimi_lowmem(30, L)
       %timeit k_massimi_lowmem(300, L)
      %timeit k_massimi_lowmem(1000, L)
       %timeit k_massimi_lowmem(3000, L)
       %timeit k_massimi_lowmem(5000, L)
      13.5 ms \pm 82.8 µs per loop (mean \pm std. dev. of 7 runs, 100 loops each)
      35.3 ms \pm 133 µs per loop (mean \pm std. dev. of 7 runs, 10 loops each)
      244 ms ± 903 µs per loop (mean ± std. dev. of 7 runs, 1 loop each)
      808 ms \pm 4.28 ms per loop (mean \pm std. dev. of 7 runs, 1 loop each)
      2.39 s \pm 4.15 ms per loop (mean \pm std. dev. of 7 runs, 1 loop each)
      3.98 s \pm 3.1 ms per loop (mean \pm std. dev. of 7 runs, 1 loop each)
[176]: xdata = [3, 30, 300, 1000, 3000, 5000]ydata_lowmem1 = [13.5, 35.3, 244, 808, 2390, 3980 ]
       slope4, intercept4, *_{-} = stats.linregress(xdata, ydata_lowmem1)
       plt.figure()
       plt.title("Lowmem (red): N=100_000")
       plt.scatter(xdata, ydata_slow, color='tab:orange')
       plt.plot(xdata, [x*slope+intercept for x in xdata], color='tab:orange')
       plt.scatter(xdata, ydata_slow2, color='tab:green')
       plt.plot(xdata, [x*slope2+intercept2 for x in xdata], color='tab:green')
       plt.scatter(xdata, ydata_sorted, color='tab:blue')
      plt.plot(xdata, [x*slope3+intercept3 for x in xdata], color='tab:blue')
       plt.scatter(xdata, ydata_lowmem1, color='tab:red')
       plt.plot(xdata, [x*slope4+intercept4 for x in xdata], color='tab:red')
       None
```
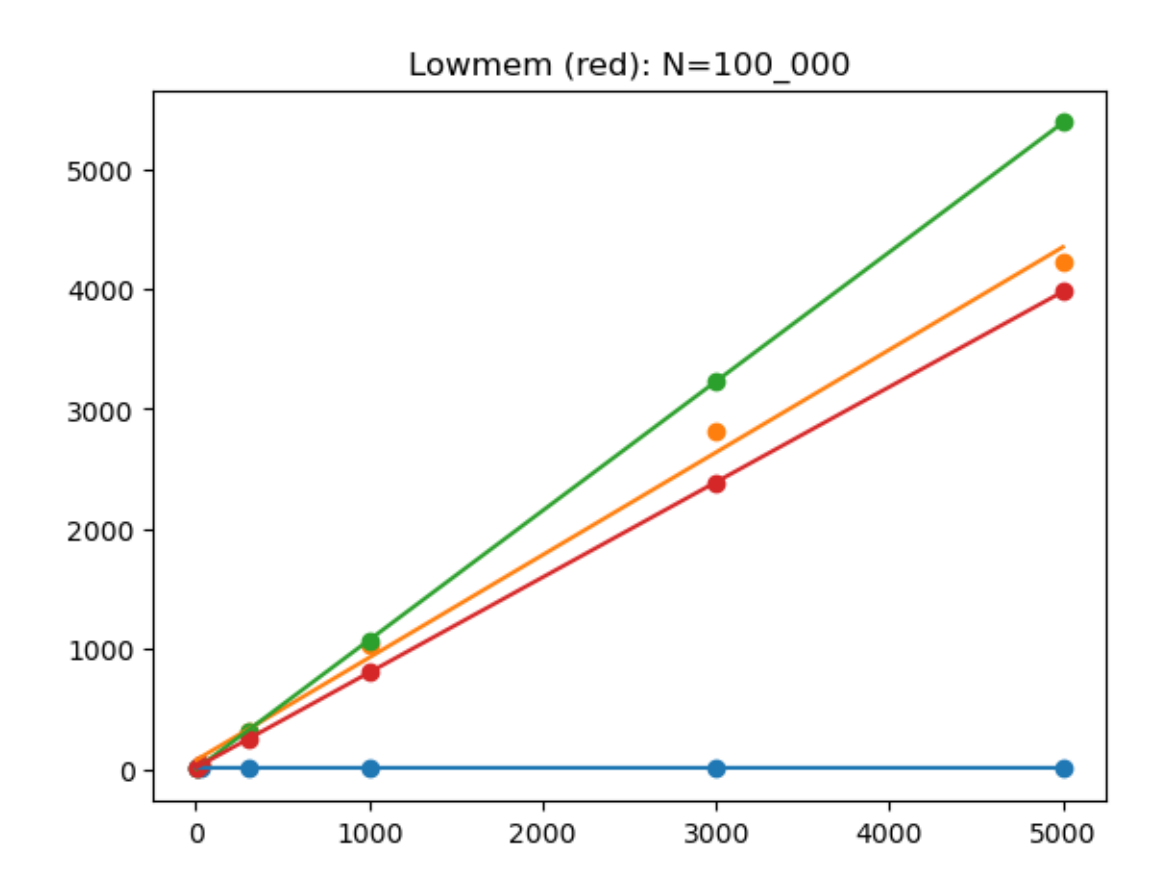

## **7.4 miglioriamo la gestione dei K massimi**

che succede se li manteniamo ordinati?

Per aggiornare i **K** massimi - trovare il minimo diventa costante (è sempre in fondo) - eliminare il minimo lo stesso - mantenere i **K** valori ordinati impiega? -  $K * log(K)$  se uso **sort** -  $K + log(K)$  se cerco la posizione con una ricerca binaria  $(log(K))$  e poi inserisco il valore (tempo **K**) (**MEGLIO**)

```
[177]: ## Proviamo quello più semplice da scrivere
      def update_massimi(massimi, K, X):
          massimi.append(X) # tempo costante
          massimi.sort(reverse=True) # tempo K*log(K)
          massimi[K:] = [] # elimino i valori oltre la posizione K se␣
       ↪esistono, tempo costante (al massimo è 1)
[178]: %timeit k_massimi_lowmem(3, L)
      %timeit k_massimi_lowmem(30, L)
      %timeit k_massimi_lowmem(300, L)
      %timeit k_massimi_lowmem(1000, L)
      %timeit k_massimi_lowmem(3000, L)
      %timeit k_massimi_lowmem(5000, L)
```
15.4 ms ± 124 µs per loop (mean ± std. dev. of 7 runs, 100 loops each) 23 ms ± 59.3 µs per loop (mean ± std. dev. of 7 runs, 10 loops each) 95.6 ms ± 509 µs per loop (mean ± std. dev. of 7 runs, 10 loops each)  $287 \text{ ms } \pm 2.12 \text{ ms per loop (mean } \pm \text{ std. dev. of 7 runs, 1 loop each})$ 934 ms  $\pm$  4.05 ms per loop (mean  $\pm$  std. dev. of 7 runs, 1 loop each) 1.57 s  $\pm$  7.39 ms per loop (mean  $\pm$  std. dev. of 7 runs, 1 loop each)

```
[183]: \xdata = [3, 30, 300, 1000, 3000, 5000]ydata_lowmem2 = [15.4, 23, 95.6, 287, 934, 1570 ]
       slope5, intercept5, * = stats.linregress(xdata, ydata_lowmem2)
       plt.figure()
       plt.title("Lowmem2 (purple): N=100_000")
       plt.scatter(xdata, ydata slow, color='tab:orange')
       plt.plot(xdata, [x*slope+intercept for x in xdata], color='tab:orange')
       plt.scatter(xdata, ydata_slow2, color='tab:green')
       plt.plot(xdata, [x*slope2+intercept2 for x in xdata], color='tab:green')
       plt.scatter(xdata, ydata_sorted, color='tab:blue')
       plt.plot(xdata, [x*slope3+intercept3 for x in xdata], color='tab:blue')
       plt.scatter(xdata, ydata_lowmem1, color='tab:red')
       plt.plot(xdata, [x*slope4+intercept4 for x in xdata], color='tab:red')
       plt.scatter(xdata, ydata_lowmem2, color='tab:purple')
       plt.plot(xdata, [x*slope5+intercept5 for x in xdata], color='tab:purple')
       None
```
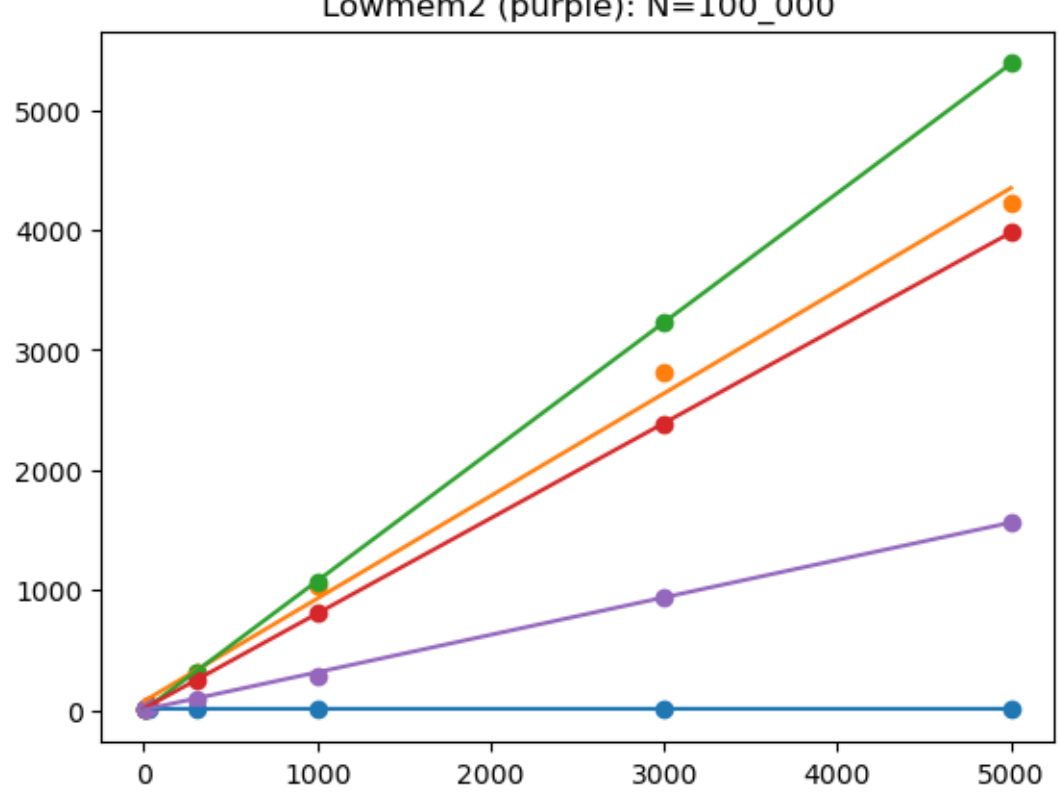

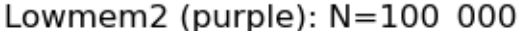

### **7.5 E finalmente usando la ricerca binaria**

Per aggiornare i massimi con un nuovo X mantenendo i massimi ordinati - se i massimi sono meno di K - cerco la posizione di inserimento e inserisco X - se X è minore del minimo - lo ignoro altrimenti - elimino il minimo - cerco la posizione di inserimento e inserisco X

```
[186]: def update_massimi(massimi, K, X):
         if len(massimi) < K: # se ho meno di K massimi
            pos = ricerca_binaria(massimi, X) # trovo dove (tempo␣
       \rightarrowlog(K))
            massimi.insert(pos, X) # inserire X (tempo␣
       ↪proporzionale a K)
            return
         elif X > massimi[-1]: \qquad \qquad \# altrimenti se X > del minimo
       ↪(tempo costante)
            del massimi[-1] # elimino il minimo (tempo␣
       ↪costante)
            pos = ricerca_binaria(massimi, X) # e trovo dove (tempo␣
       \rightarrowlog(K))
            massimi.insert(pos, X) # inserire X (tempo␣
       ↪proporzionale a K)
```
#### **7.5.1 Ricerca binaria**

Per cercare dove inserire un elemento X in una lista **ORDINATA** - inizializzo **inizio** e **fine** agli indici del primo e ultimo elemento - ripeto se la parte in cui cerco non è vuota (ovvero se inizio <= fine) - se il valore centrale == X - la posizione giusta è l'indice del centrale, la ritorno - se è minore di X - devo cercare a DESTRA (voglio l'ordinamento decrescente) - aggiorno inizio = centrale+1 - altrimenti - devo cercare a SINISTRA - aggiorno fine = centrale-1 Se non ho trovato il valore la posizione in cui va inserito è quella dell'inizio

```
[188]: def ricerca_binaria(Lista, Valore):
           inizio = 0
           fine = len(Lista) - 1while inizio <= fine:
               centrale = (inizio + fine)/(2)Y = Lista[central]if Valore == Y:
                   return centrale
               elif Valore < Y:
                   inizio = centrale+1
               else:
                   fine = centrale-1
           return inizio
```

```
[195]: # Esempio
       ordinati = list(range(100, -1, -2))ricerca_binaria(ordinati, 33)
       ordinati.insert(34,33)
       print(ordinati)
      [100, 98, 96, 94, 92, 90, 88, 86, 84, 82, 80, 78, 76, 74, 72, 70, 68, 66, 64,
      62, 60, 58, 56, 54, 52, 50, 48, 46, 44, 42, 40, 38, 36, 34, 33, 32, 30, 28, 26,
      24, 22, 20, 18, 16, 14, 12, 10, 8, 6, 4, 2, 0]
[196]: # E finalmente vediamo i tempi
      %timeit k_massimi_lowmem(3, L)
       %timeit k_massimi_lowmem(30, L)
       %timeit k_massimi_lowmem(300, L)
       %timeit k_massimi_lowmem(1000, L)
       %timeit k_massimi_lowmem(3000, L)
      %timeit k_massimi_lowmem(5000, L)
      7.83 ms \pm 21.6 µs per loop (mean \pm std. dev. of 7 runs, 100 loops each)
      7.94 ms ± 18.1 µs per loop (mean ± std. dev. of 7 runs, 100 loops each)
      9.98 ms ± 37.4 µs per loop (mean ± std. dev. of 7 runs, 100 loops each)
      14.8 ms ± 80.7 µs per loop (mean ± std. dev. of 7 runs, 100 loops each)
      31.6 ms \pm 387 µs per loop (mean \pm std. dev. of 7 runs, 10 loops each)
      51.3 ms ± 1.02 ms per loop (mean ± std. dev. of 7 runs, 10 loops each)
[198]: xdata = [3, 30, 300, 1000, 3000, 5000]ydata_lowmem3 = [7.83, 7.94, 9.98, 14.8, 31.6, 51.3 ]
       slope6, intercept6, * = stats.linregress(xdata, ydata_lowmem3)
       plt.figure()
       plt.title("Lowmem with binary search (black): N=100_000")
       plt.scatter(xdata, ydata_slow, color='tab:orange')
       plt.plot(xdata, [x*slope+intercept for x in xdata], color='tab:orange')
       plt.scatter(xdata, ydata_slow2, color='tab:green')
       plt.plot(xdata, [x*slope2+intercept2 for x in xdata], color='tab:green')
      plt.scatter(xdata, ydata_sorted, color='tab:blue')
       plt.plot(xdata, [x*slope3+intercept3 for x in xdata], color='tab:blue')
       plt.scatter(xdata, ydata_lowmem1, color='tab:red')
       plt.plot(xdata, [x*slope4+intercept4 for x in xdata], color='tab:red')
       plt.scatter(xdata, ydata_lowmem2, color='tab:purple')
       plt.plot(xdata, [x*slope5+intercept5 for x in xdata], color='tab:purple')
       plt.scatter(xdata, ydata_lowmem3, color='tab:cyan')
       plt.plot(xdata, [x*slope6+intercept6 for x in xdata], color='tab:cyan')
       None
```
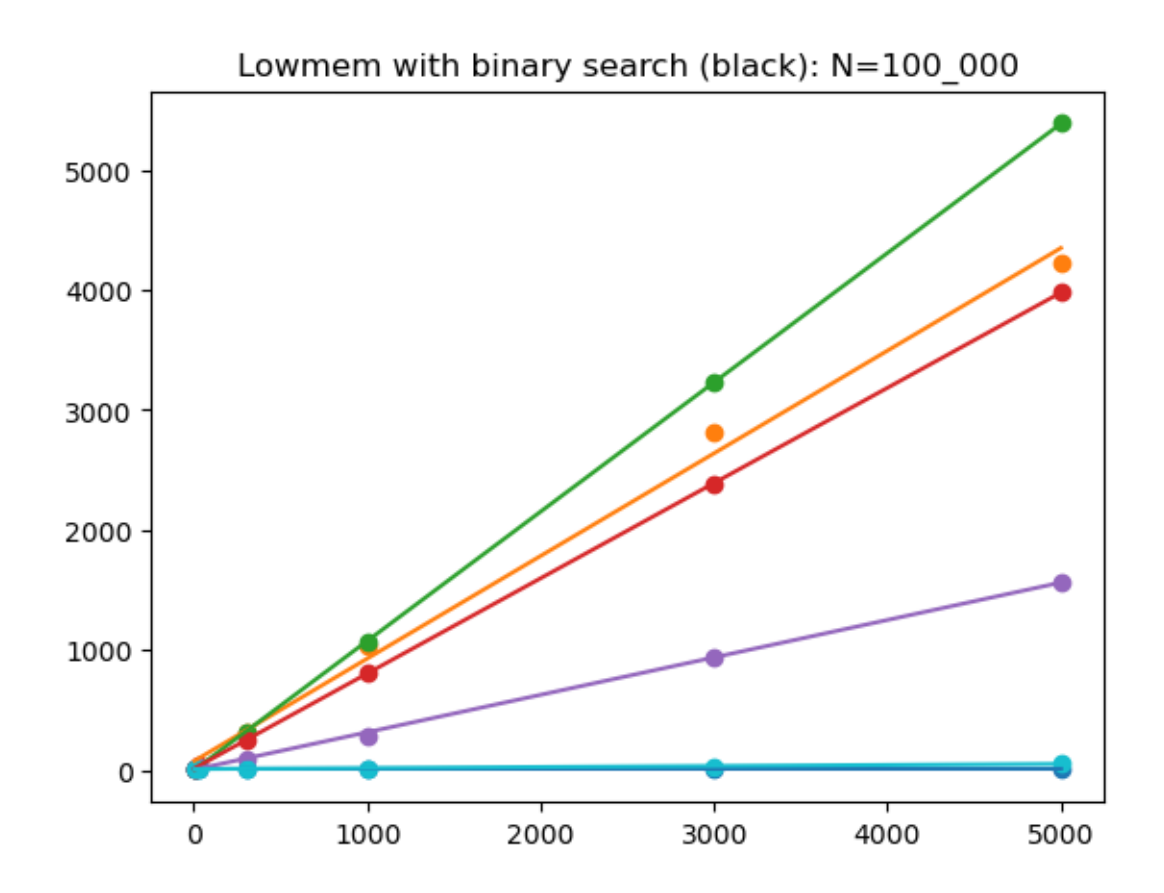

#### **7.5.2 Confrontiamo questa ultima con l'ordinamento di tutti i valori**

- se ordiniamo tutti i valori e ne prendiamo i **K** massimi impieghiamo tempo  $N * log(N) | N$  $|log(N)|$  | — | ——— | | 10 | circa 3 | | 100 | circa 7 | | 1000 | circa 10 | | 1\_000\_000 | circa 20 |
- se manteniamo ordinati solo i **K** massimi impieghiamo nel caso peggiore tempo  $N * (K +$  $log(K)) = K * N$  (si ignora  $log(K))$ )

Il secondo è **MEGLIO** se  $K \ll \log(N)$  (**E INOLTRE** usa pochissima memoria!)

Quindi l'implementazione da usare **dipende dal tipo di applicazione**.

```
[205]: \big| L1000 = list(choices(range(1000000), k=1000))
      L5000 = list(choices(range(1000000), k=5000))L10_000 = list(choices(range(1000000), k=10_000))L50_000 = list(choices(range(1000000), k=50_000))
      L100_000 = list(choices(range(1000000), k=100_000))L500_000 = list(choices(range(1000000), k=500_000))
      L1_000_000 = list(choices(range(1000000), k=1_000_000))%timeit k_massimi_sorted(L1000, 10)
      %timeit k_massimi_sorted(L5000, 10)
      %timeit k_massimi_sorted(L10_000, 10)
```

```
%timeit k_massimi_sorted(L50_000, 10)
       %timeit k_massimi_sorted(L100_000, 10)
       %timeit k_massimi_sorted(L500_000, 10)
       %timeit k_massimi_sorted(L1_000_000, 10)
      40.4 \mu s \pm 1.29 µs per loop (mean \pm std. dev. of 7 runs, 10,000 loops each)
      318 \mus \pm 618 ns per loop (mean \pm std. dev. of 7 runs, 1,000 loops each)
      721 \mus \pm 5.9 \mus per loop (mean \pm std. dev. of 7 runs, 1,000 loops each)
      4.44 ms ± 21.2 µs per loop (mean ± std. dev. of 7 runs, 100 loops each)
      9.51 ms \pm 89.8 us per loop (mean \pm std. dev. of 7 runs, 100 loops each)
      57.3 ms \pm 515 µs per loop (mean \pm std. dev. of 7 runs, 10 loops each)
      127 ms \pm 660 us per loop (mean \pm std. dev. of 7 runs, 10 loops each)
[206]: %timeit k_massimi_lowmem(10, L1000)
       %timeit k_massimi_lowmem(10, L5000)
       %timeit k_massimi_lowmem(10, L10_000)
       %timeit k_massimi_lowmem(10, L50_000)
       %timeit k_massimi_lowmem(10, L100_000)
       %timeit k_massimi_lowmem(10, L500_000)
       %timeit k_massimi_lowmem(10, L1_000_000)
      104 \mus \pm 83.3 ns per loop (mean \pm std. dev. of 7 runs, 10,000 loops each)
      437 \mu s \pm 1.01 \mu s per loop (mean \pm std. dev. of 7 runs, 1,000 loops each)
      848 \mus \pm 1.34 \mus per loop (mean \pm std. dev. of 7 runs, 1,000 loops each)
      4.1 ms ± 7.28 µs per loop (mean ± std. dev. of 7 runs, 100 loops each)
      8.25 ms \pm 16.3 us per loop (mean \pm std. dev. of 7 runs, 100 loops each)
      40.8 ms \pm 169 µs per loop (mean \pm std. dev. of 7 runs, 10 loops each)
      81.6 ms ± 173 µs per loop (mean ± std. dev. of 7 runs, 10 loops each)
[211]: xdata = [1000, 5000, 10_000, 50_000, 100_000, 500_000, 1_000_000]
       ydata_S = [ 40.4, 318, 721, 4440, 9510, 57300, 127000 ]
       vdata LM = [104, 437, 848, 4100, 8250, 40800, 81600 ]
       plt.figure()
       plt.title("Lowmem with binary search (green) vs Sorted (orange):\n K=10␣
        \rightarrowN=1000-1_000_000")
       plt.scatter(xdata, ydata_S, color='tab:orange')
       plt.plot(xdata, ydata_S, color='tab:orange')
       plt.scatter(xdata, ydata_LM, color='tab:green')
       plt.plot(xdata, ydata_LM, color='tab:green')
       None
```
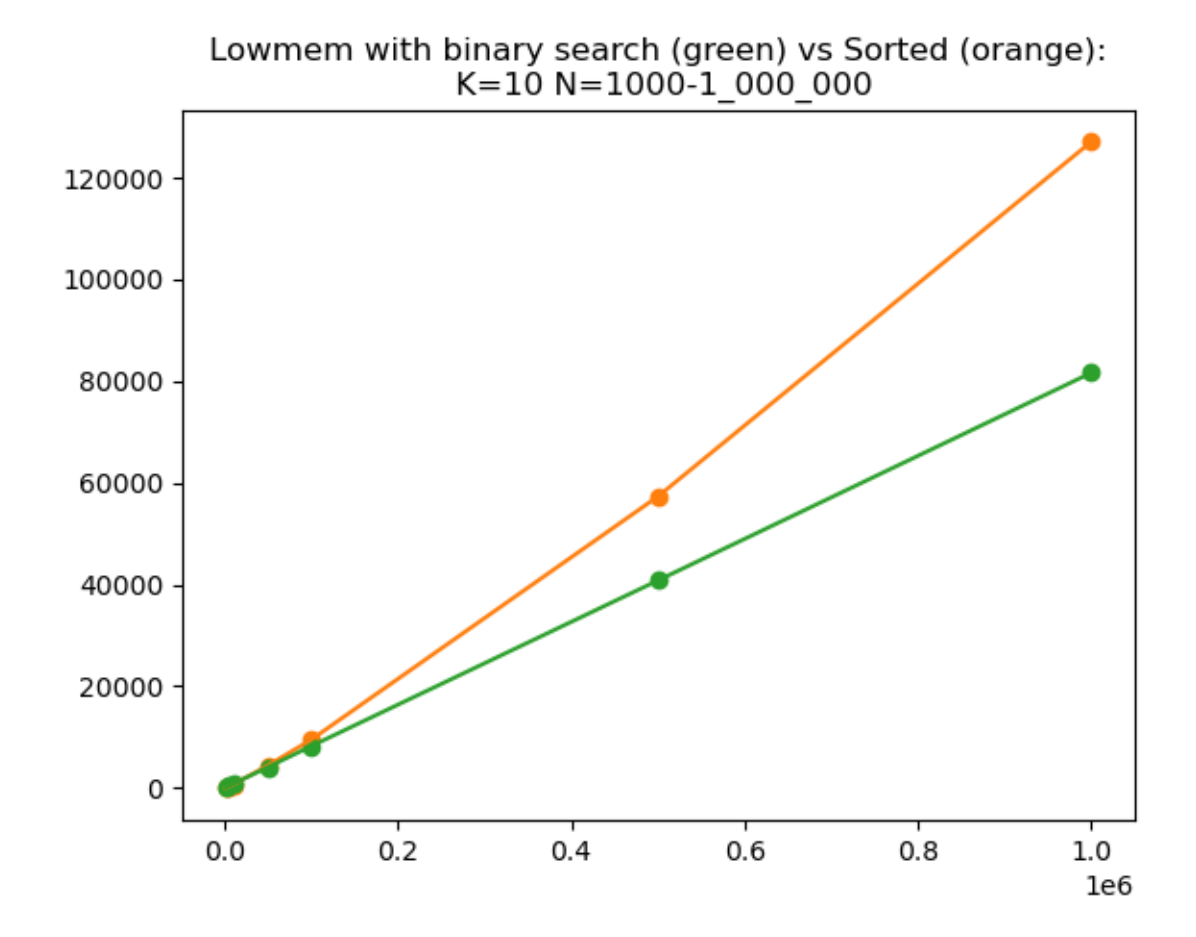

**7.6 Wooclap finale**

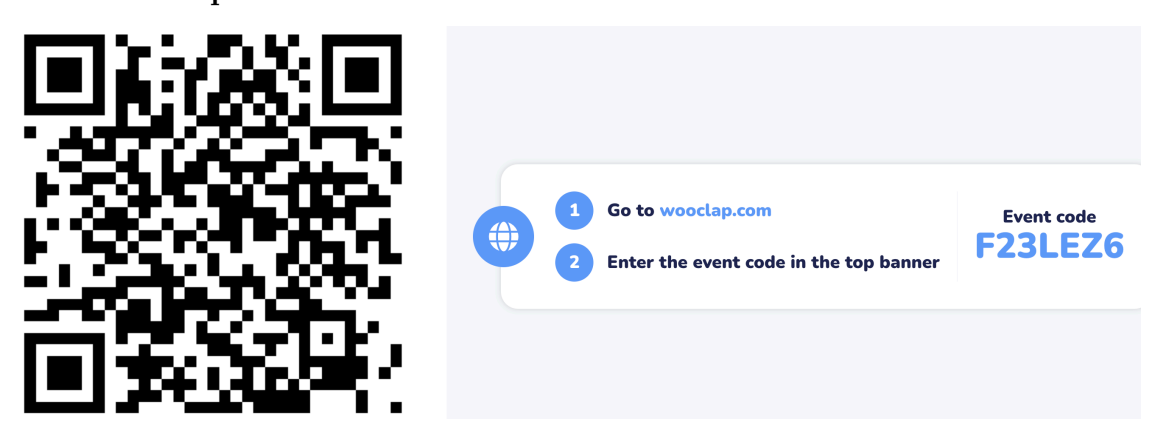